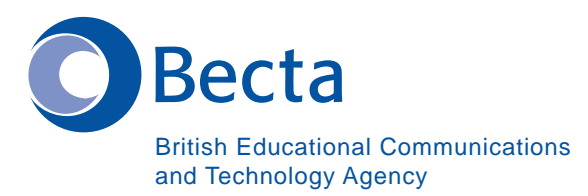

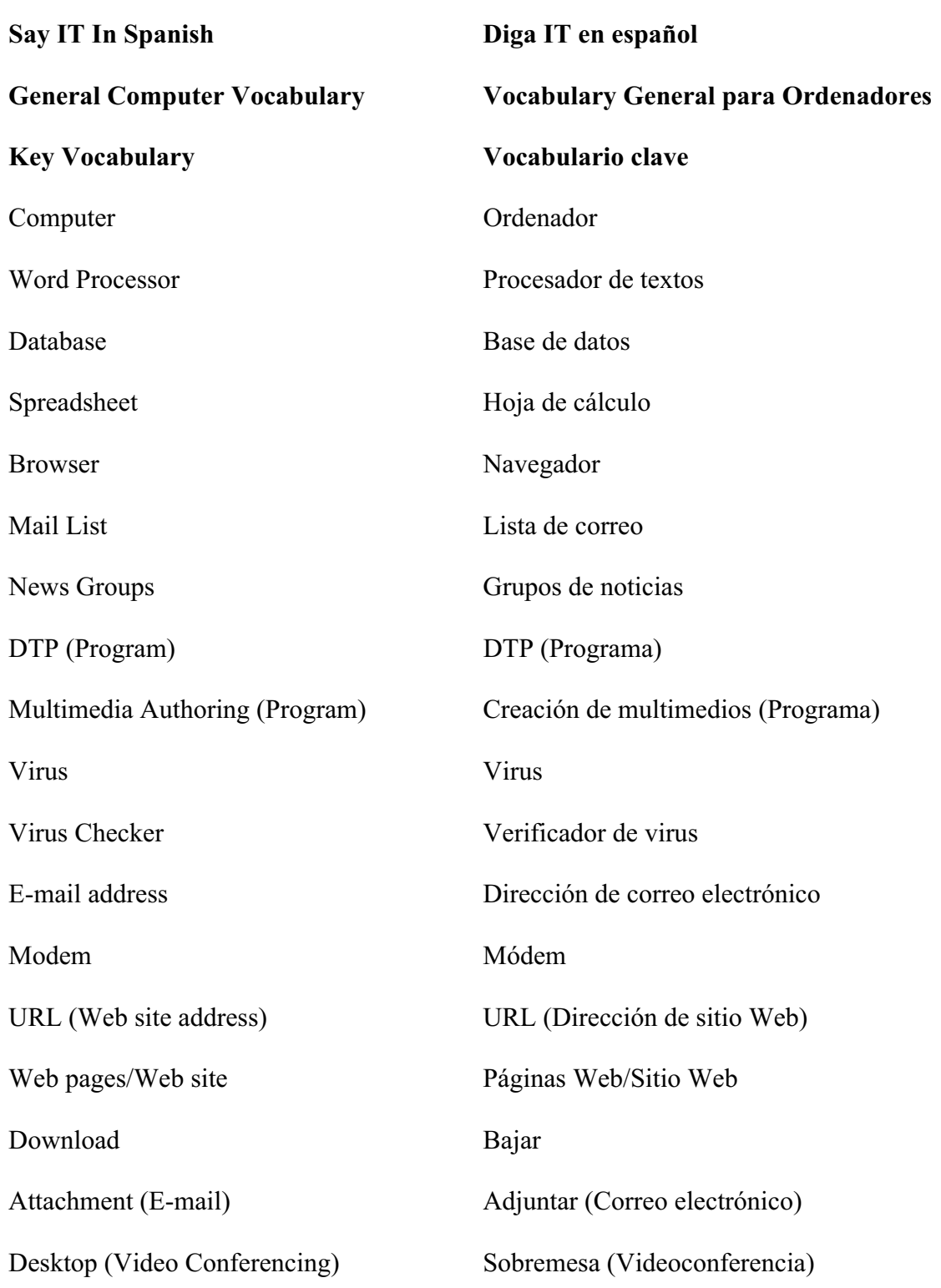

**Say IT in Spanish** 

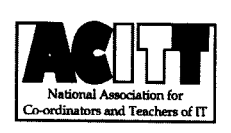

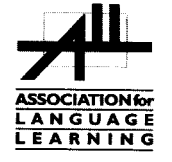

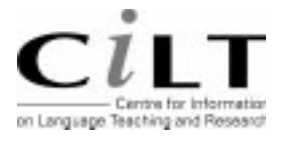

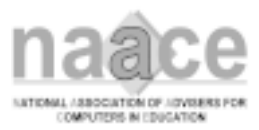

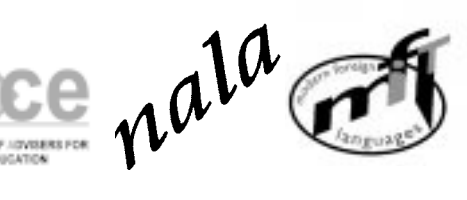

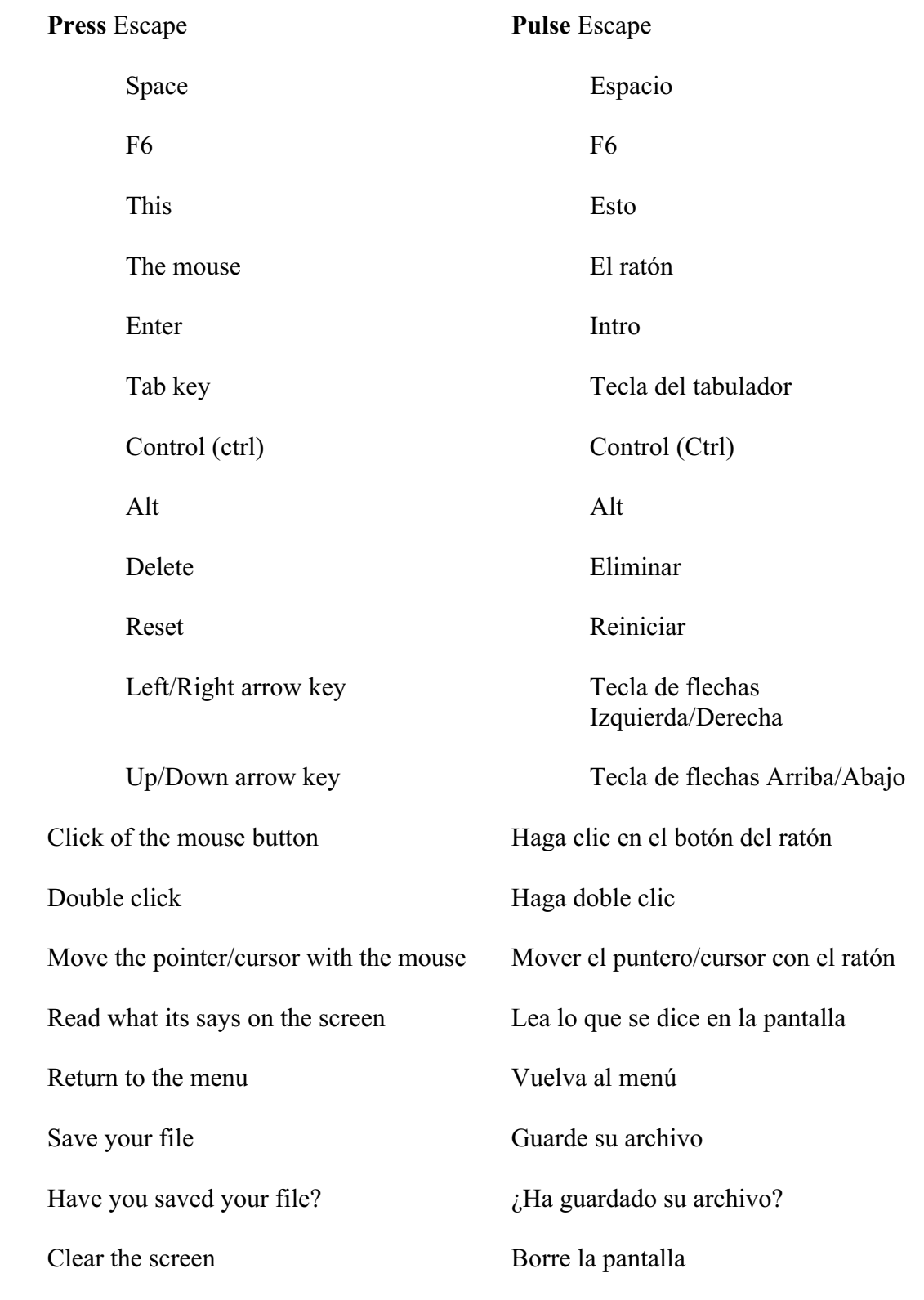

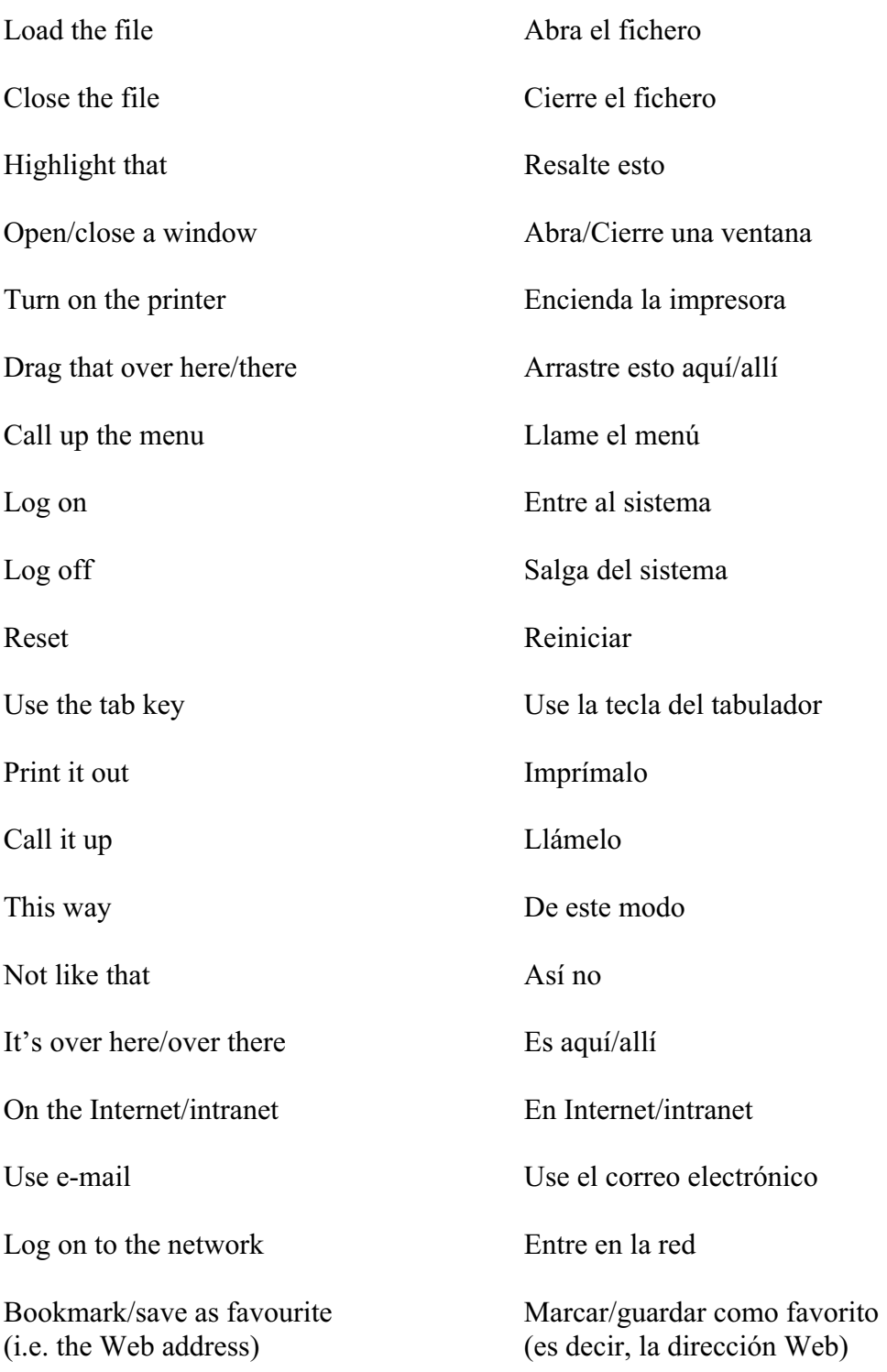

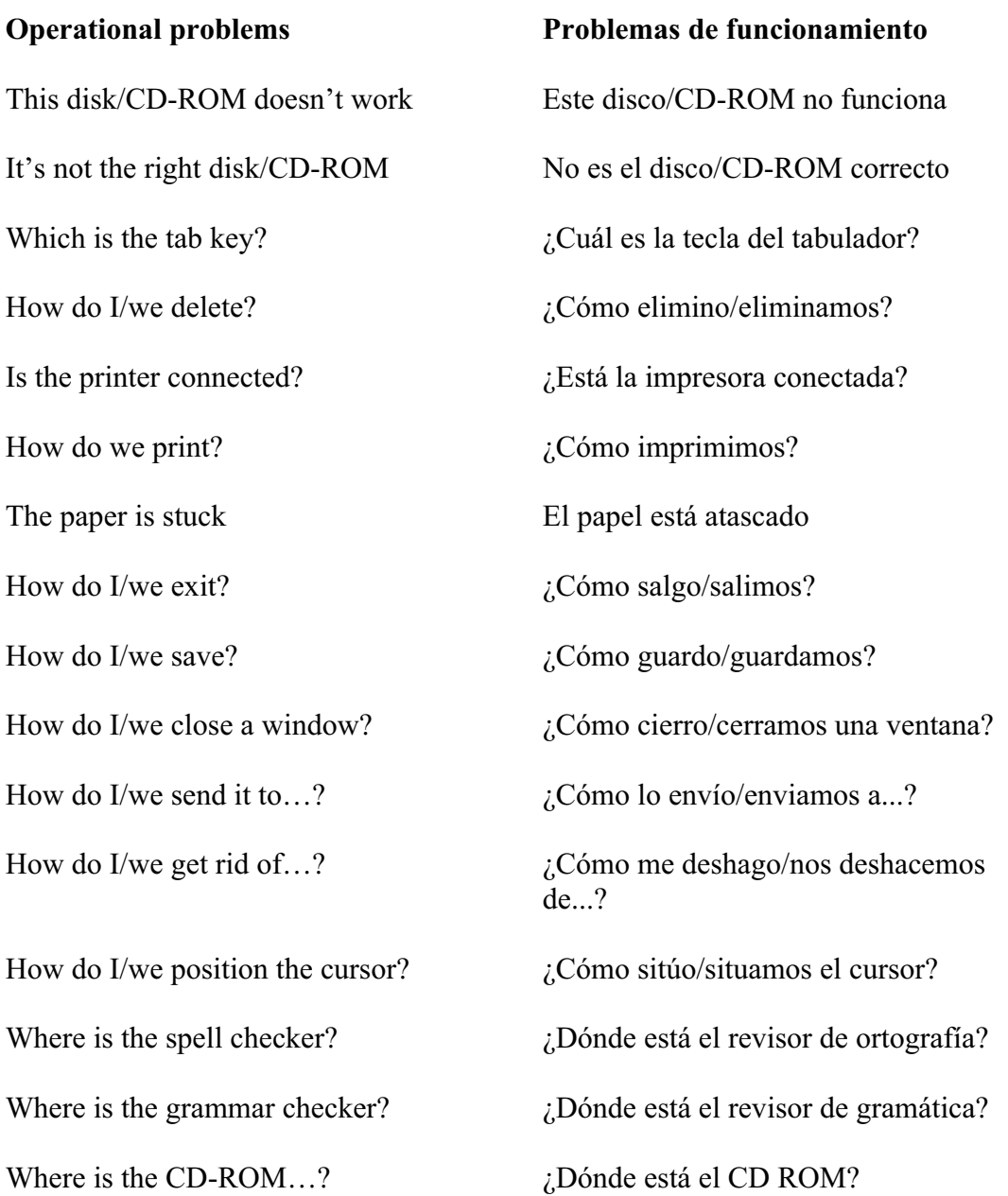

How do I/we move the picture?  $\therefore$   $\therefore$ How do I/we resize the picture?  $\therefore$   $\therefore$   $\there$ la imagen? How do I/we delete the picture?  $i$  Cómo elimino/eliminamos la imagen? How did you do that?  $i$  is  $i$  is  $i$  is  $i$  is  $i$  is  $i$  is  $i$  is  $i$  is  $i$  is  $i$  is  $i$  is  $i$  is  $i$  is  $i$  is  $i$  is  $i$  is  $i$  is  $i$  is  $i$  is  $i$  is  $i$  is  $i$  is  $i$  is  $i$  is  $i$  is  $i$  is  $i$  is  $i$  is  $i$  It's crashed Se ha colgado Which option? *i*Oué opción? Try clicking on that Intente hacer clic sobre eso Where is (e.g. the mouse, the printer etc.) Donde está (p. ej.: el ratón, la impresora, etc.) It's not working! It's gone wrong! ¡No funciona! ¡Algo va mal! Switch off Apáguelo You haven't saved it yet No lo ha guardado aún You should change/edit it first Debería cambiarlo/editarlo primero You must delete it first Deberá eliminarlo primero How do I/we get rid of this?  $\therefore$   $\therefore$  This e-mail has bounced Este correo electrónico ha sido devuelto Undeliverable mail messages Mensajes de correo imposibles de entregar The sound file is too big! ¡El fichero de sonido es demasiado grande! The video file won't run El archivo de vídeo no funciona

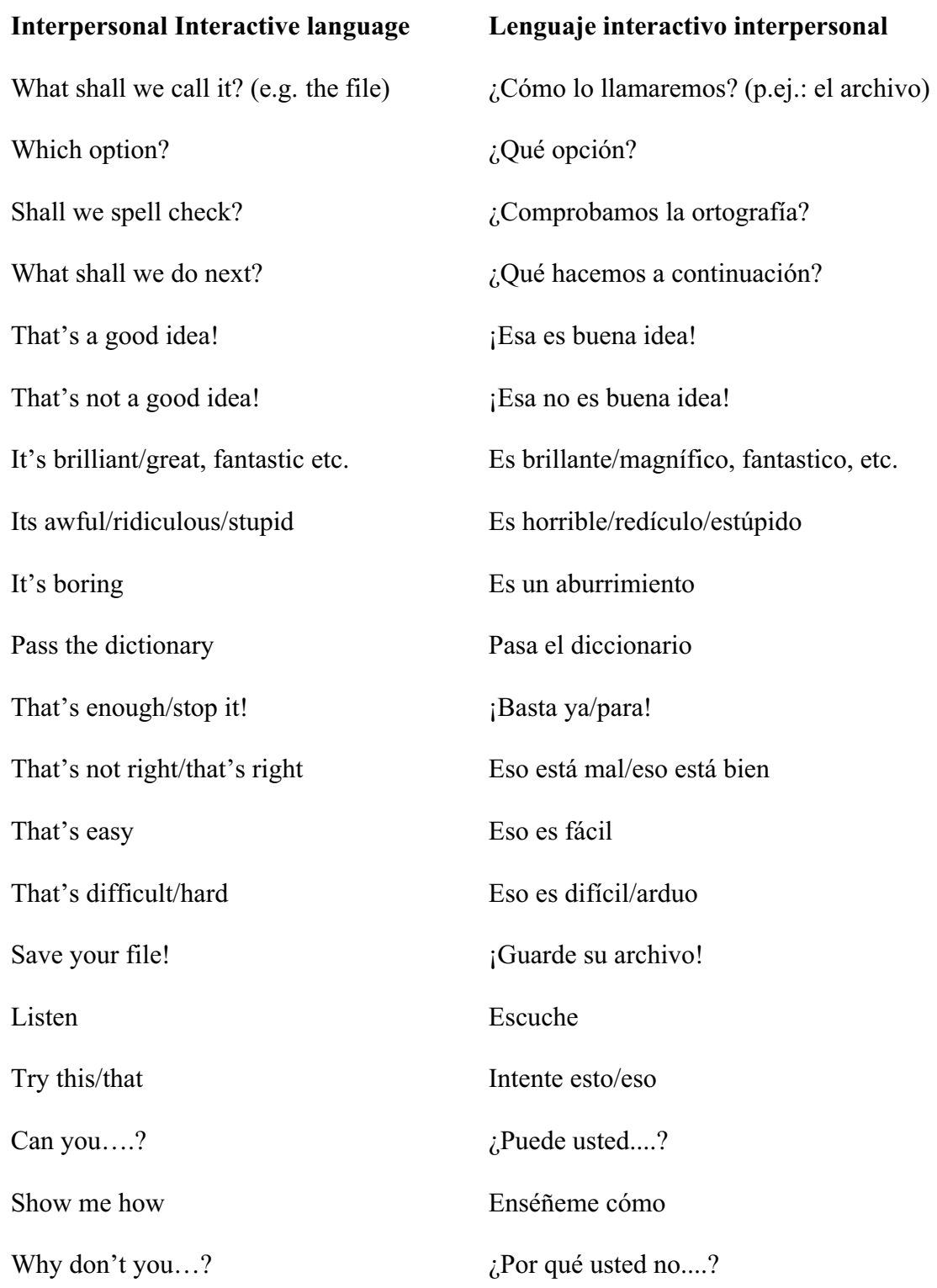

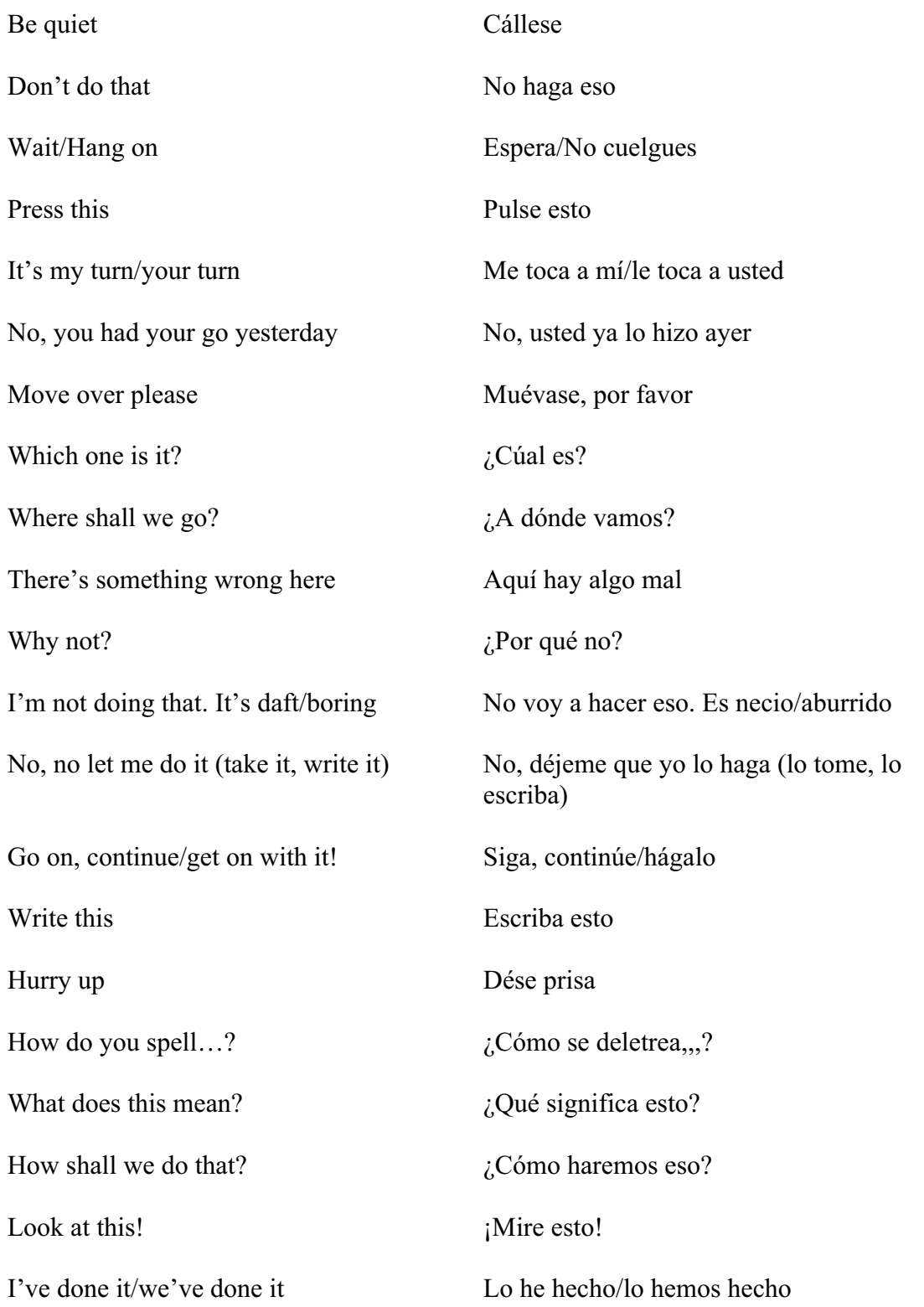

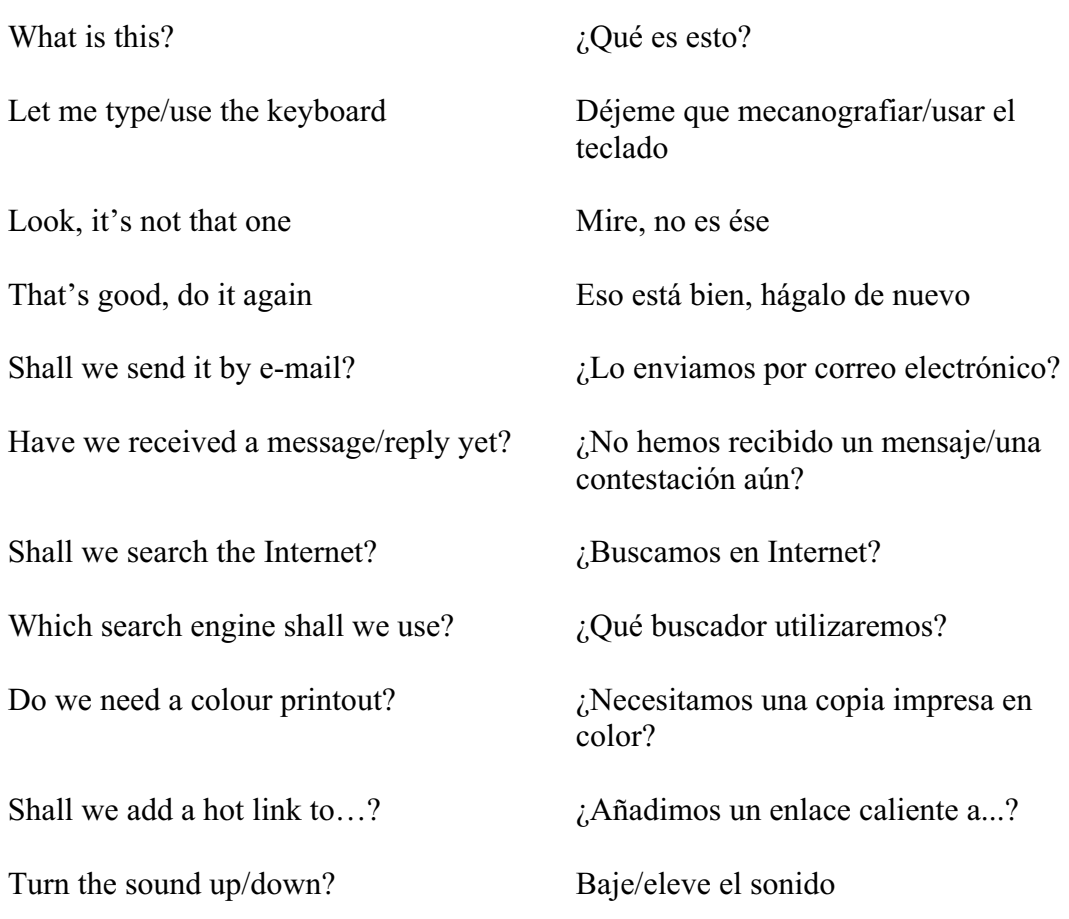

Should you have any comments or observations regarding this translation please send them to the translation agency.

This Sheet has been translated by Prestige Network Limited (Tel: +44 (0)870 770 5260 ; Fax: +44 (0)870 770 5261; web-site: www.prestigenetwork.com) on behalf of Becta. It is designed to support speakers of Spanish in gaining access to the language of the ICT classroom.

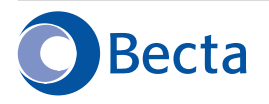

British Educational Communications and Technology Agency Millburn Hill Road, Science Park, Coventry CV4 7JJ Tel: (024) 7641 6994 Fax: (024) 7641 1418